## **MOOVI**C Rozkład jazdy i mapa linii dla: autobus 5

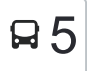

autobus 5, linia (), posiada jedną trasę. W dni robocze kursuje: (1) : 06:00 - 17:10

Skorzystaj z aplikacji Moovit, aby znaleźć najbliższy przystanek oraz czas przyjazdu najbliższego środka transportu dla: autobus 5.

## **Kierunek:**

24 przystanków [WYŚWIETL ROZKŁAD JAZDY LINII](https://moovitapp.com/bia%C5%82ystok__%C5%82om%C5%BCa_i_august%C3%B3w-5514/lines/5/2014821/4050710/pl?ref=2&poiType=line&customerId=4908&af_sub8=%2Findex%2Fpl%2Fline-pdf-Bia%25C5%2582ystok__%25C5%2581om%25C5%25BCa_i_August%25C3%25B3w-5514-1309926-2014821&utm_source=line_pdf&utm_medium=organic)

Przykoszarowa — Pętla

- Przykoszarowa Kościół
- Zawadzka Sybiraków
- Aleja Piłsudzkiego Staffa
- Aleja Piłsudzkiego Prusa
- Aleja Piłsudzkiego Chopina
- Aleja Piłsudzkiego Przejazd Kolejowy
- Aleja Piłsudzkiego Eskulap
- Aleja Piłsudzkiego Baza Pks
- Spokojna Mpk
- Spokojna Fabryczna
- Sikorskiego Cegielniana
- Sikorskiego Park Przemysłowy
- Aleja Legionów Kopernika
- Aleja Legionów Kontakty
- Plac Kościuszki Jantar
- Stary Rynek
- Szosa Zambrowska Urząd Powiatowy
- Sikorskiego Stara
- Zawadzka Galeria
- Zawadzka Prusa

## **Rozkład jazdy dla: autobus 5** Rozkład jazdy dla

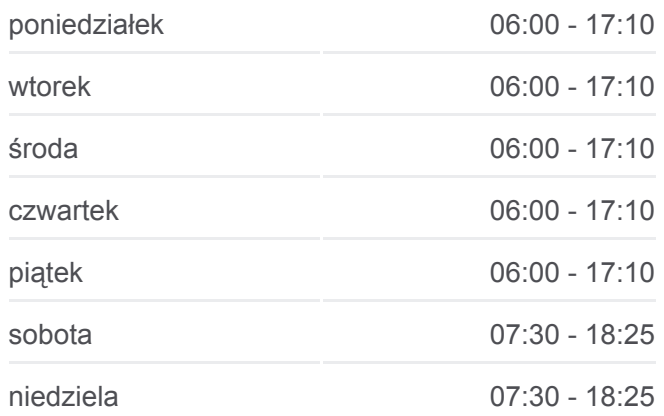

**Informacja o: autobus 5 Kierunek: Przystanki:** 24 **Długość trwania przejazdu:** 35 min **Podsumowanie linii:**

Zawadzka — Przykoszarowa

Przykoszarowa — Kołłątaja

Przykoszarowa — Pętla

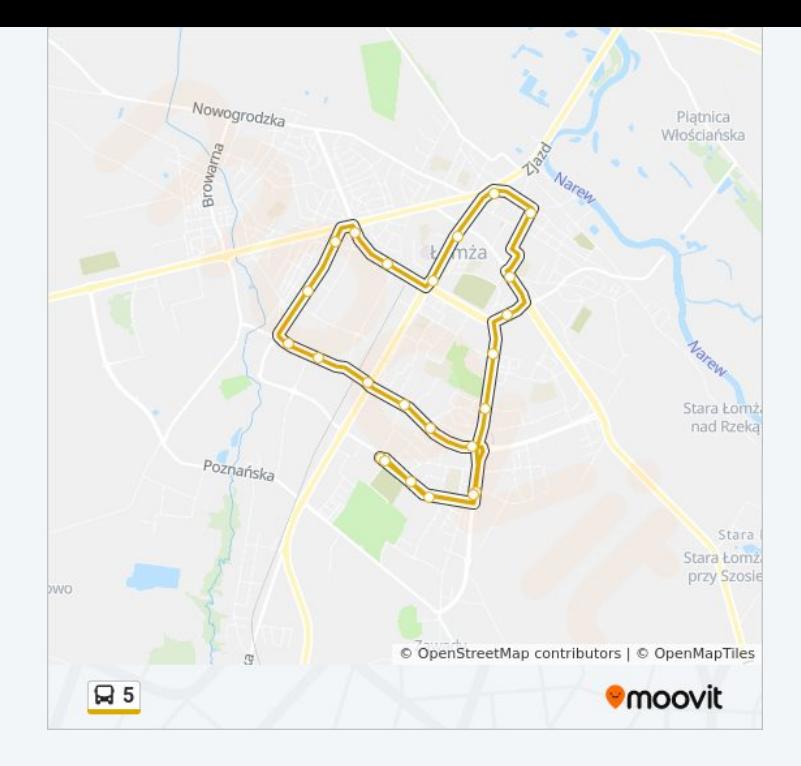

Rozkłady jazdy i mapy tras dla autobus 5 są dostępne w wersji offline w formacie PDF na stronie moovitapp.com. Skorzystaj z [Moovit App](https://moovitapp.com/bia%C5%82ystok__%C5%82om%C5%BCa_i_august%C3%B3w-5514/lines/5/2014821/4050710/pl?ref=2&poiType=line&customerId=4908&af_sub8=%2Findex%2Fpl%2Fline-pdf-Bia%25C5%2582ystok__%25C5%2581om%25C5%25BCa_i_August%25C3%25B3w-5514-1309926-2014821&utm_source=line_pdf&utm_medium=organic), aby sprawdzić czasy przyjazdu autobusów na żywo, rozkłady jazdy pociągu czy metra oraz wskazówki krok po kroku jak dojechać w Białystok komunikacją zbiorową.

[O Moovit](https://moovit.com/about-us/?utm_source=line_pdf&utm_medium=organic) · [Rozwiązania MaaS](https://moovit.com/maas-solutions/?utm_source=line_pdf&utm_medium=organic) · [Obsługiwane państwa](https://moovitapp.com/index/pl/transport_publiczny-countries?utm_source=line_pdf&utm_medium=organic) · [Społeczność Moovit](https://editor.moovitapp.com/web/community?campaign=line_pdf&utm_source=line_pdf&utm_medium=organic&lang=en)

© 2023 Moovit - Wszelkie prawa zastrzeżone

**Sprawdź przyjazdy pojazdów w czasie rzeczywistym**

Web App App App Store Coogle Play